## **Introduction to Cameo Collaborator**

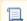

Unknown macro: 'include-content'